## Computing Grid Access with Federated Identity

Dave Dykstra, dwd@fnal.gov Fermilab contributers: Mine Altunay, Dennis Box, Ken Herner, Tanya Levshina, Jeny Teheran

> **NSF Cybersecurity Summit** August 17, 2016

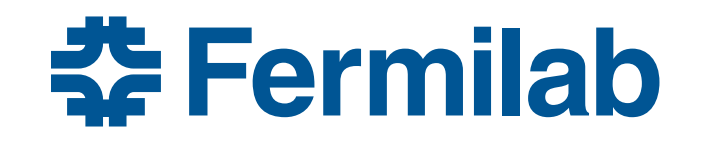

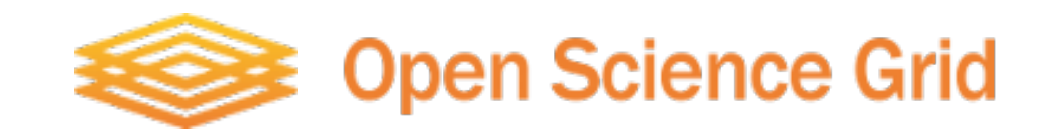

# **Outline**

- Introduction & motivation
- Background
	- Grid security & job management
	- $-$  InCommon, CILogon, and SAML ECP
	- MyProxy
- Details of the Federated Identity/Grid integration
- **Status**
- Related Work
- Security considerations
- Bonus: pilot/payload isolation
- Conclusions

## Introduction

- Open Science Grid (OSG)
	- NSF- and DOE-funded
	- $-$  Collaboration between over 100 independent sites supplying High Throughput Computing (HTC)
		- OSG does not own the computers, commodity hardware
		- Also about 100 Virtual Organizations (VOs) and separately about 100 individual Principal Investigators (PIs)
		- Continually changing and growing
		- Now expanding to commercial clouds & portions of HPC systems
	- Grown to 100 million CPU hours/month end of 2015
		- 10%-20% used opportunistically
- Fermilab is one of the major entry points

## Introduction

- Grid security is heavily based on X.509 certificates
	- $-$  Very important for its distributed multiple-owner nature
- Managing certificates by hand is often an impediment for grid users that are not tech savvy

 $-$  Especially each year as certificates expire

- Fermilab has a grid job submission system (Jobsub) that hides certificates from users
	- The certificate management piece had shortcomings, however

## Motivations for change

- The shortcomings are
	- $-$  It only works with Fermilab Kerberos
		- Inconvenient challenge for remote collaborators
	- $-$  It requires running our own Kerberos Certificate **Authority (KCA)** 
		- Expensive to maintain
		- Losing software support later this year
- Jobsub also supports manually-maintained certs, but we don't want to lose automation
- We want to modernize to Federated Identity and so not require everyone to have local login

## Background – grid security

- Grid users tracked in Virtual Organizations (VOs)
- User certificate Distinguished Names (DNs) registered in Virtual Organization Membership Service (VOMS) servers
	- $-$  Cryptographically adds VO info to proxy certificate
- VOMS proxy certs are sent with jobs
	- $-$  primarily to access storage
	- $-$  usually short-lived to limit their use if stolen and in case user's VO membership is revoked
- Grid User Mapping Service (GUMS) servers additionally used at OSG grid sites to map certs to access rights

#### Background – grid job management

- Grid job management typically uses two layers
	- Pilot Workflow Management System (e.g. GlideinWMS) provides uniform global queue
	- $-$  Grid job submission system (e.g. Jobsub) feeds the global queue
- End users interact with the job submission system
	- $-$  System responsible for renewing users' VOMS proxy certificates for long-lived jobs
	- Old Jobsub maintained extra "Robot" kerberos credentials for every potential user in order to get new KCA certs to make new VOMS proxies
		- DNs derived from user's, separately registered in VOMS

#### Background - old Jobsub submit flow

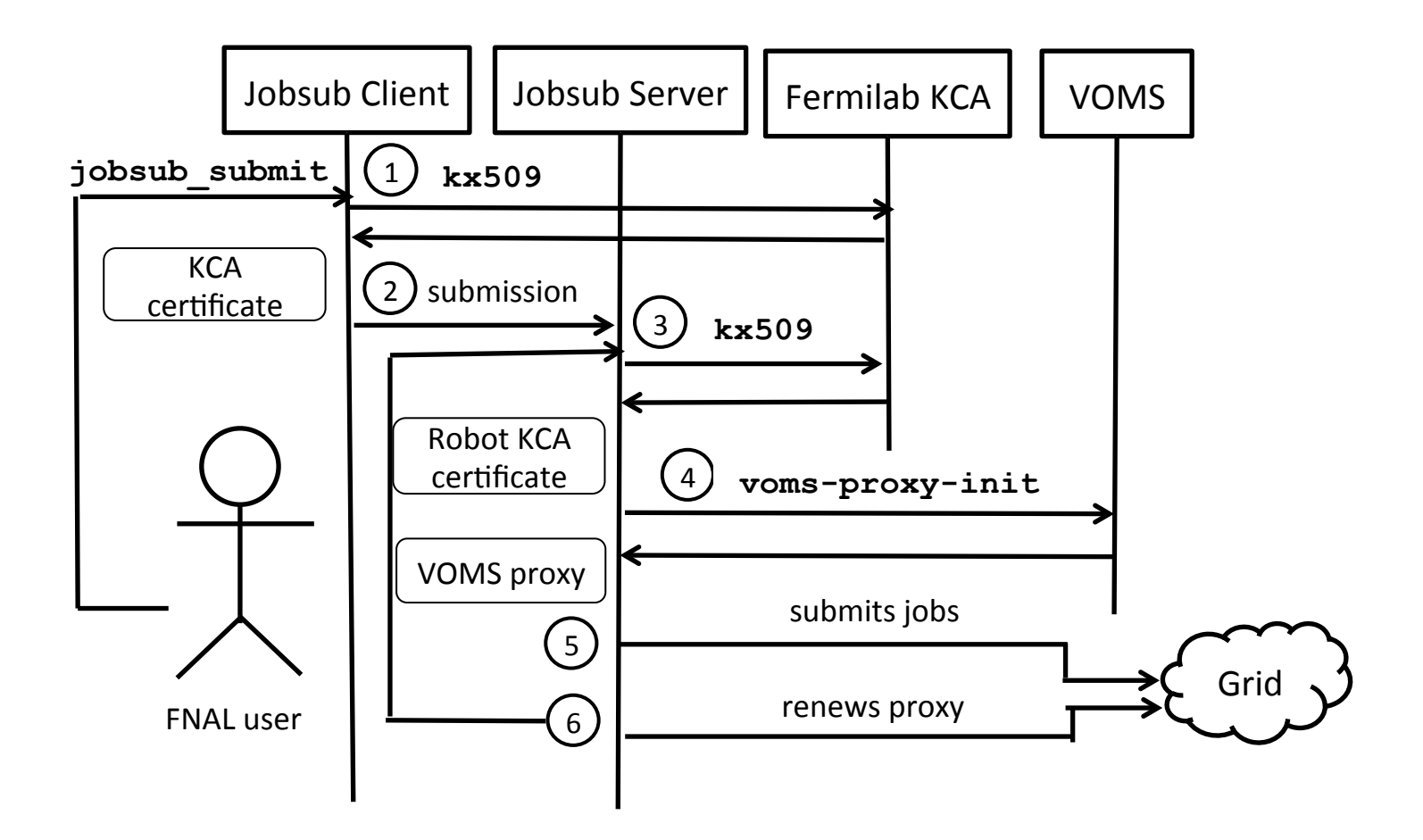

#### Background – InCommon, CILogon, ECP

- InCommon Federation
	- $-$  Internet2's identity federation for education & research
- CILogon
	- $-$  InCommon's X.509 Certificate Authority (CA) service
	- $-$  The CA we use is CILogon Basic CA
- InCommon primarily used for web authentication, but CILogon also supports SAML 2.0's protocol for nonweb browser environments
	- Enhanced Client or Proxy (ECP)
	- $-$  Does not require javascript or web forms support
	- $-$  Option in Shibboleth Identity Provider (IdP)

## Background - MyProxy

- MyProxy is a secure server for storage of proxy X.509 certificates
	- $-$  Software available from NCSA
	- $-$  Has many controls over who can access the proxies

## Basic grid+federated identity plan

- Make use of existing InCommon CILogon Basic CA and existing federated identity service
- Write new cigetcert command line tool to get certs
	- $-$  Generic tool, not Fermilab-specific
	- $-$  Authenticate with Kerberos or username/password
	- $-$  Get 4 week certificate from CILogon, store 1 week proxy on local disk and 4 week proxy in MyProxy, unencrypted
		- Complies with International Grid Trust Foundation (IGTF) rules
- Change **jobsub submit** to attempt to use **cigetcert** with Kerberos, and if that fails, tell user to run it to enter "Services" password
	- $-$  Keep commands that prompt for password to minimum
- Change Jobsub server to renew proxies out of MyProxy
- Automatically register all new user DNs in VOMS (as old ones are)

## Jobsub infrastructure with CILogon

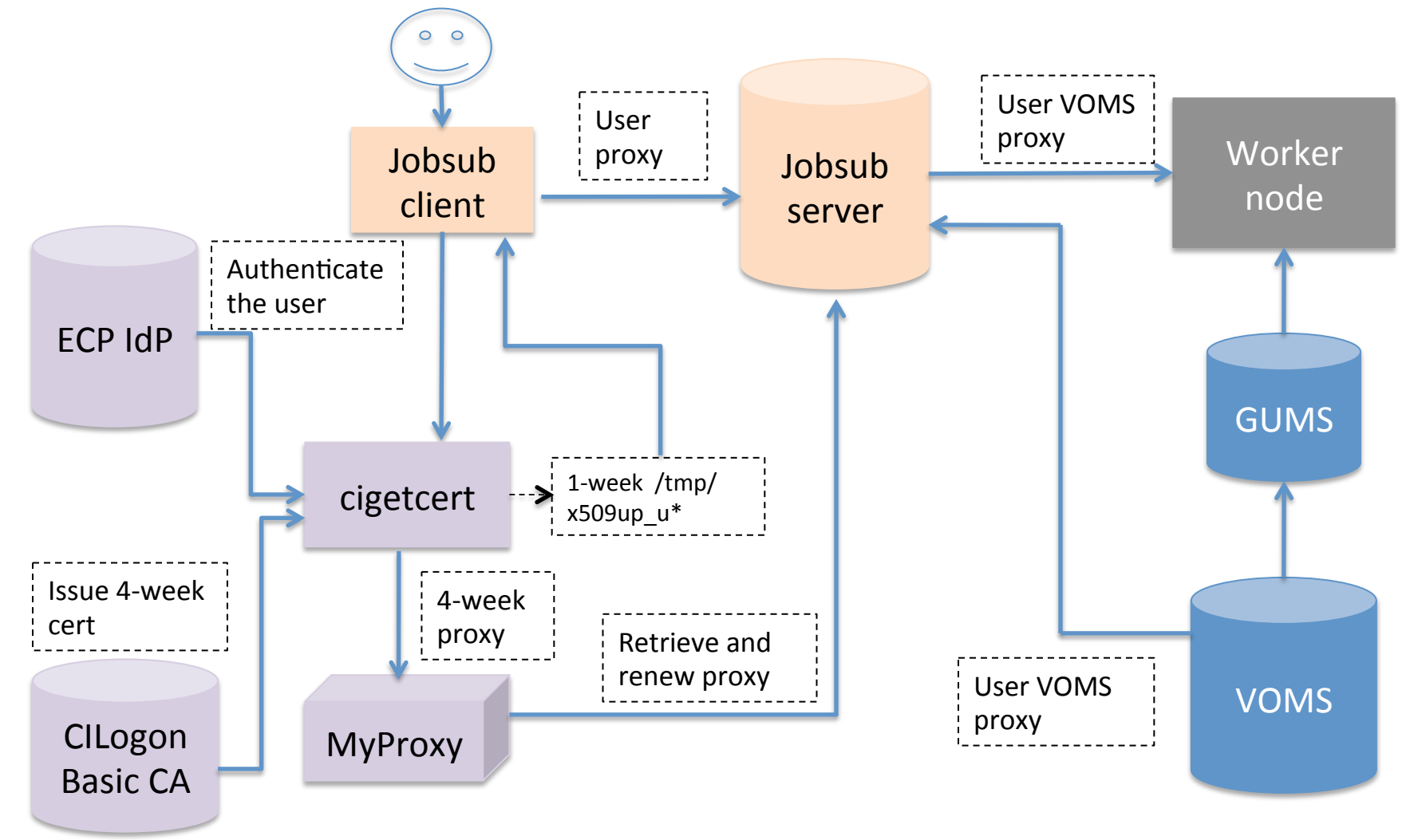

#### Startup

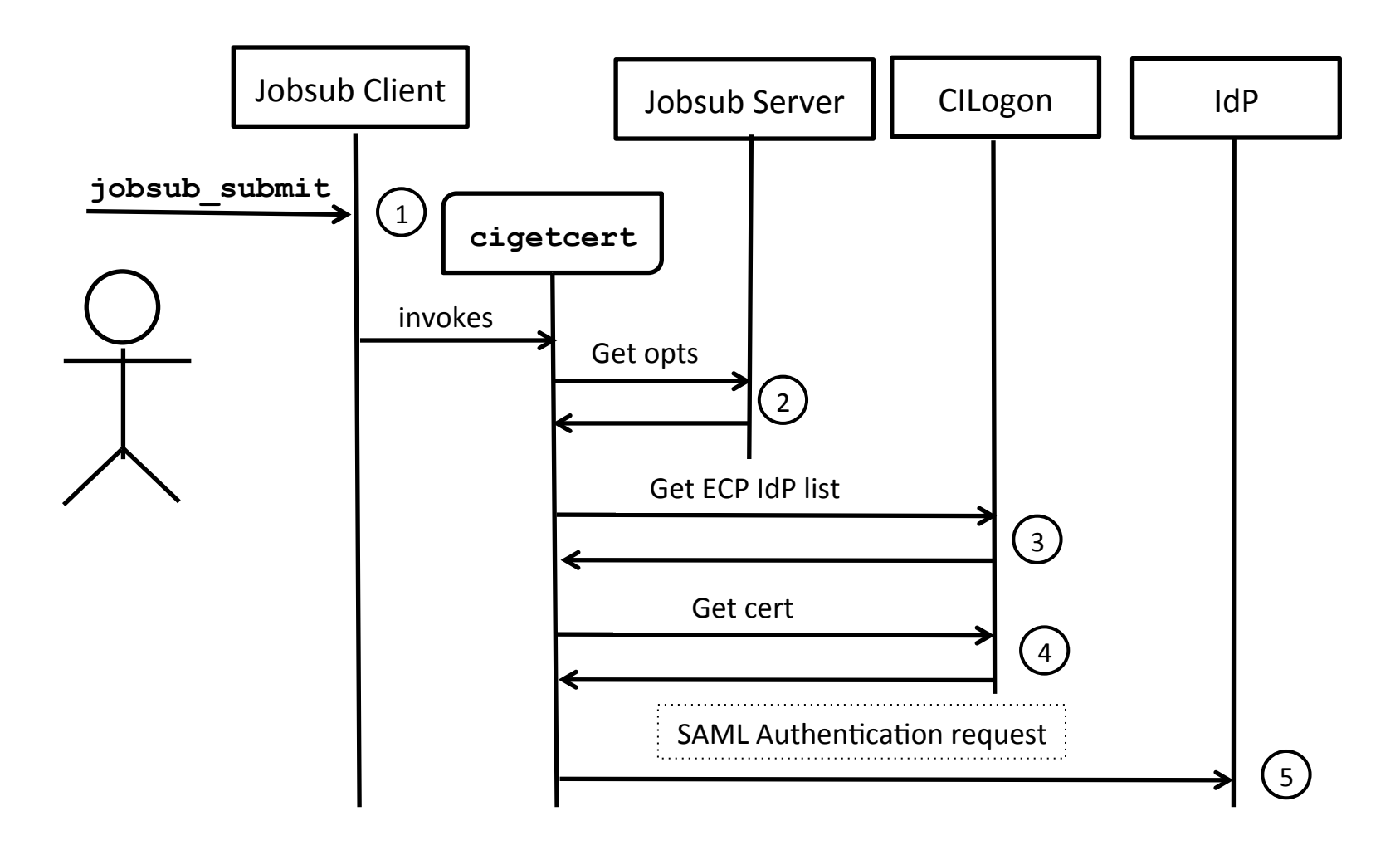

#### Getting a certificate

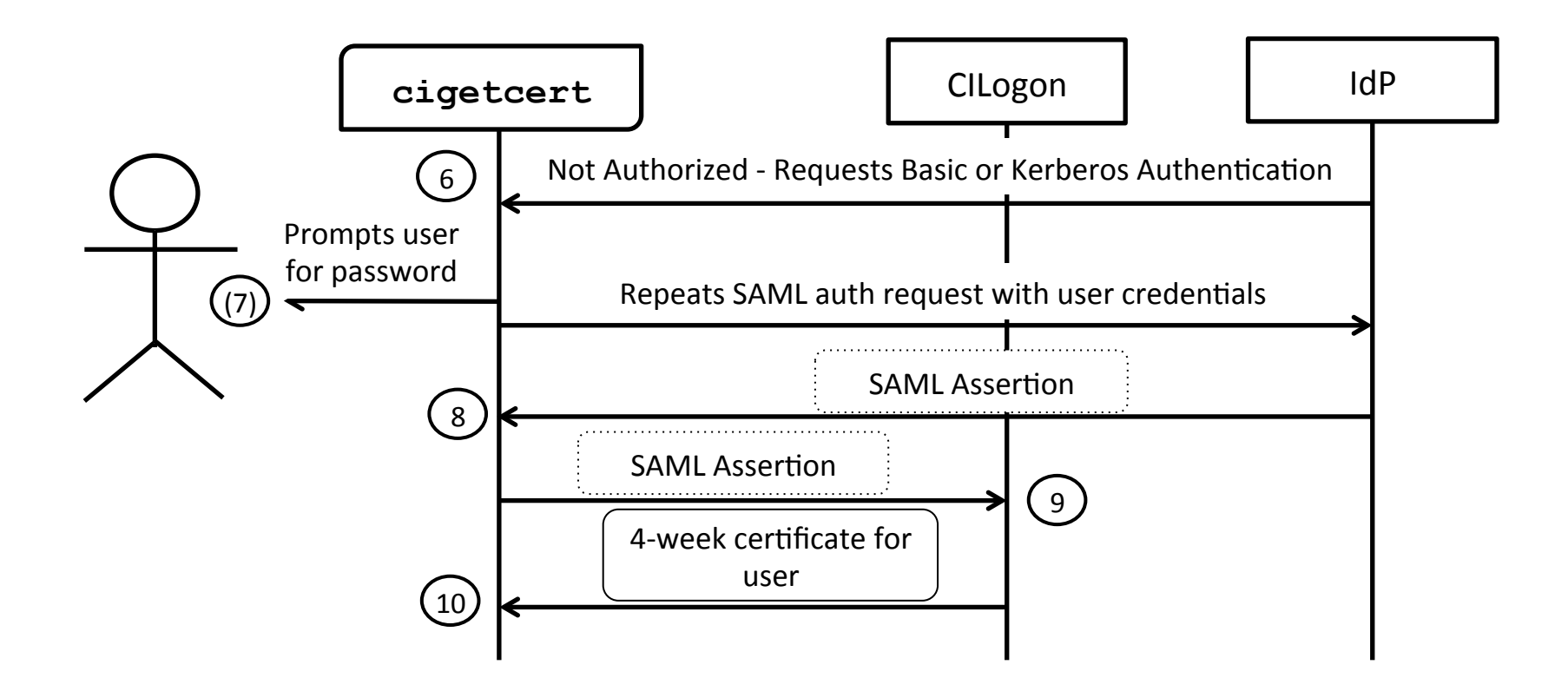

#### Storing proxies

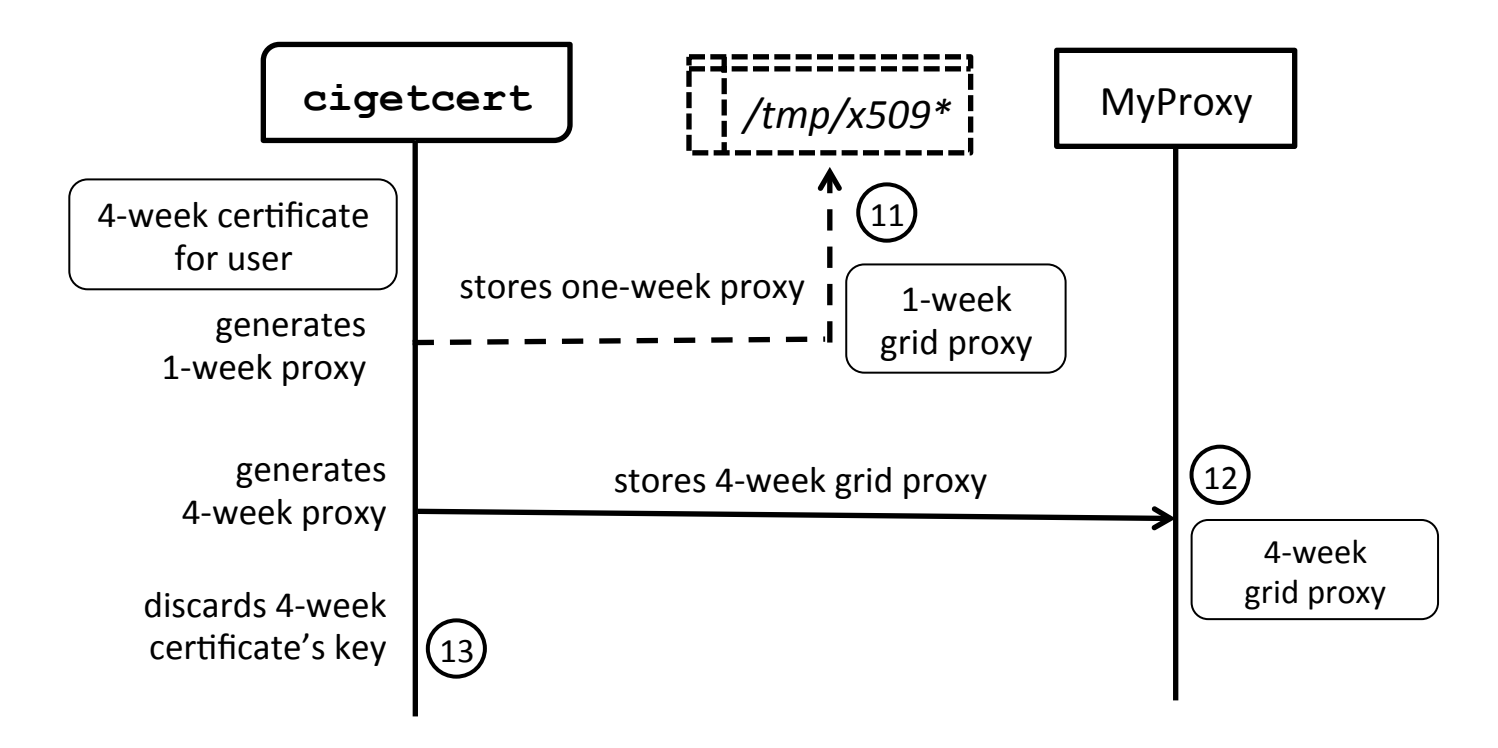

### Job submission & renewal

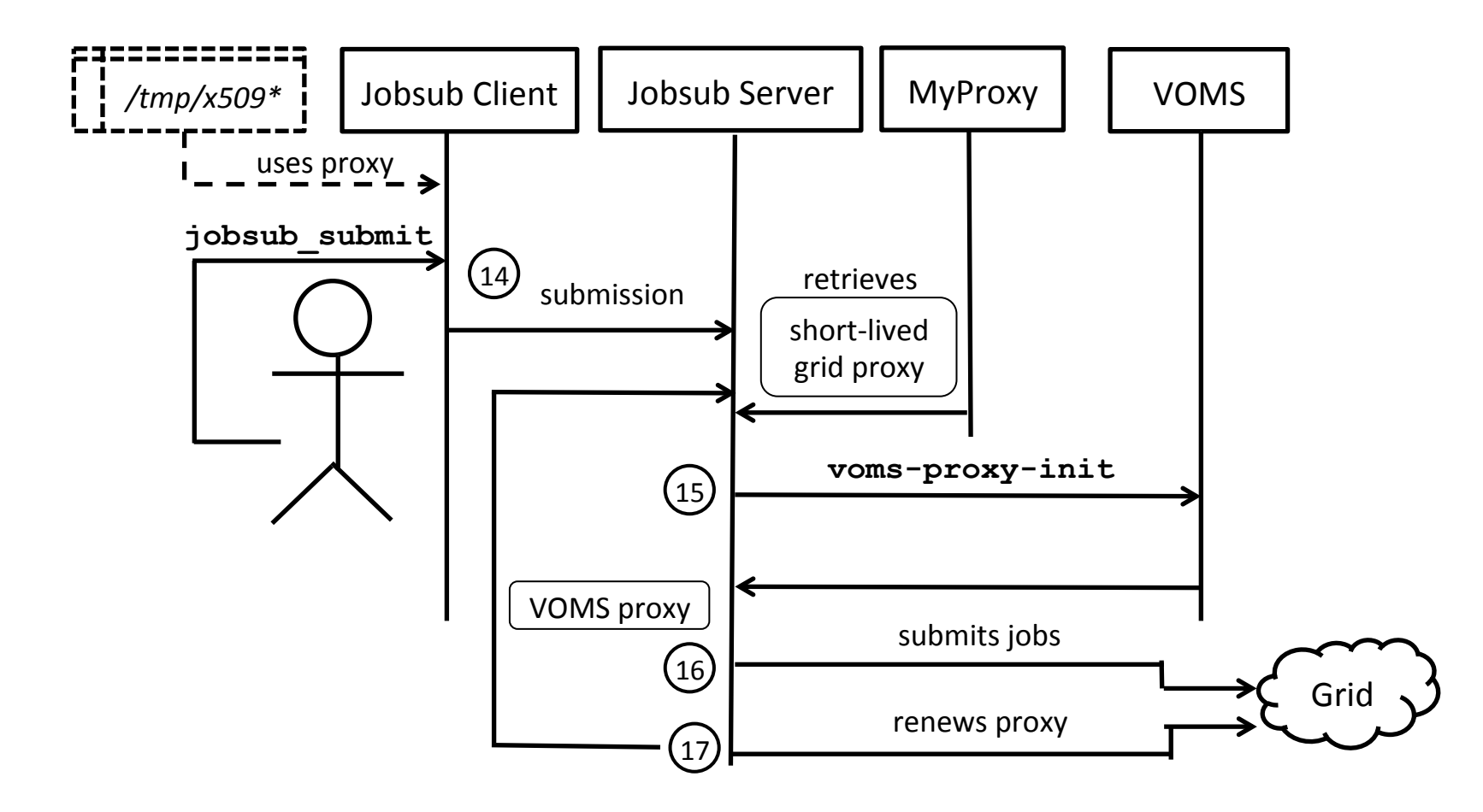

### Status

- **cigetcert** reuses existing proxies if they still have some time until they expire, to lower CILogon/IdP load
- **cigetcert** is in production
	- $-$  Available in Scientific Linux Fermi
	- Could move into Scien&fic Linux if needed
- MyProxy and Jobsub changes also in production
- Most of 16 VOs transitioned, the remainder in the next two weeks
- Only Fermilab IdP supported this year
	- $-$  Phase 2 plans to add other institutions' IdPs
	- $-$  cigetcert & Jobsub are ready for phase 2

### Related work

- LIGO
	- $-$  Similar tool for getting a certificate with ECP
	- LIGO-specific, and without Kerberos or MyProxy support
- LTERN & DataOne
	- Use ECP, but little other published details
- ECP clients
	- $-$  https://wiki.shibboleth.net/confluence/display/CONCEPT/ECP

### Security considerations

- Federated trust
	- $-$  Institutions are trusted, and verified by certs
	- $-$  If can't reach misbehaving user's institution, they can be cut off at VOMS and/or GUMS
- Limit number of command line tools that prompt for passwords
	- $-$  Don't want users to become callous about typing in their password

## Bonus: pilot/payload isolation

- Pilot jobs run as an unprivileged user on worker nodes, and run payloads from different users
	- $-$  Without isolation, users could use pilot's certificate or other users' certificates, or modify pilot's logs
- The OSG's answer is to use glexec
	- $-$  Switches to separate user id based on certificate credentials
	- Setuid-root
	- $-$  Somewhat challenging to administer

## Singularity

- OSG now experimenting with replacement tool singularity from LBL
	- Switches to isolated container-like namespace under same user id
	- $-$  Still setuid-root for now, but doesn't need to be on modern kernels
	- $-$  Even with setuid-root, easier on system administrators:
		- No separate user accounts to create
		- No Certifying Authority certs or CRLs to maintain
	- $-$  Becoming popular on supercomputers

### Conclusions

- Certificate-free as far as user is concerned
- Easier on remote users no need for Kerberos
- Easier on FNAL no need for our own CA
- Easily expandable to other institutions' IdPs
- **cigetcert** available for general use with any institution that has an ECP-enabled IdP

## Links

- cigetcert
	- https://github.com/fermitools/cigetcert
	- man page: https://git.io/vgcZm
- ECP
	- $-\hbar$ ttp://www.cilogon.org/ecp